### Workshop

**A. Create a "google maps point of interest mashup" using Fi-ware technologies.**

## Who we are?

- datalook.io
- Technical points good to know:
	- Web app based in MeteorJs <https://www.meteor.com/>
	- Javascript Full stack (NodeJS + mongoDb)
	- Fully reactive

# A-What we gonna do?

- 1. Create an service instance (based in orion) which store our POIs.
- 2. Create and configure the needed Fi-ware mashups for consuming and displaying this info

## Steps

• Architecture:

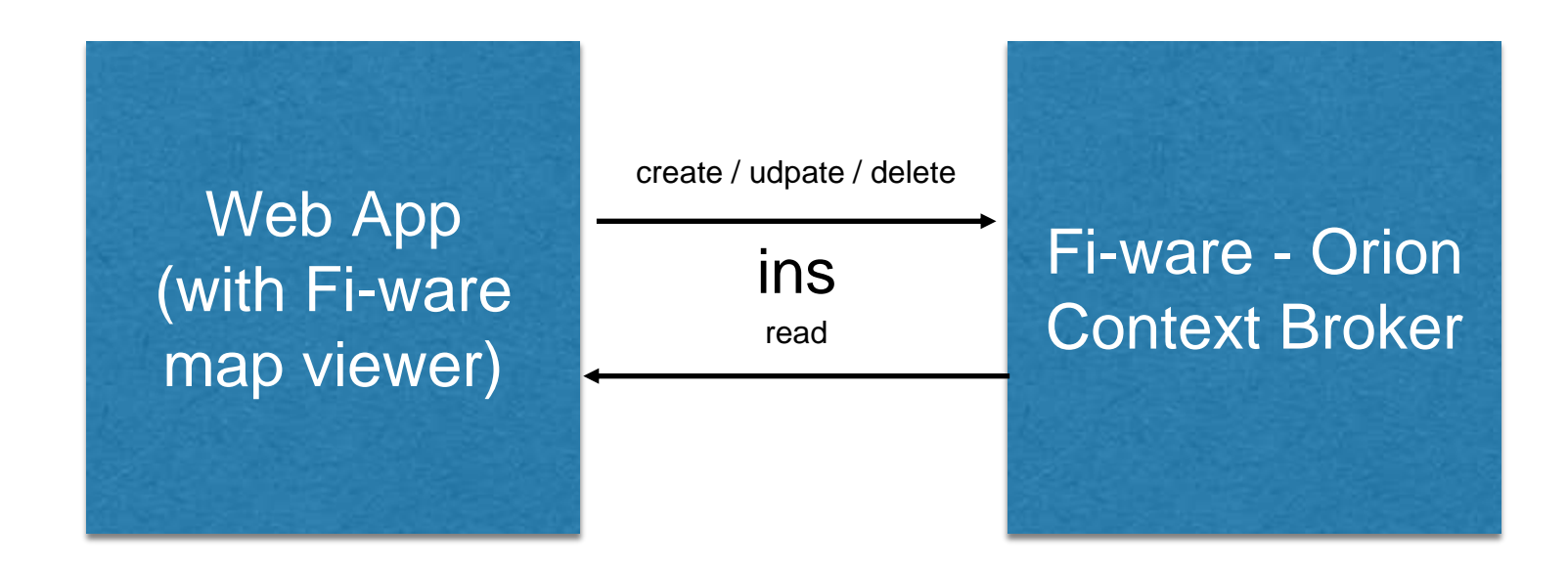

• First, create an account in: <https://account.lab.fiware.org/>

## lets start: installing Orion

- 1. Create an instance from scratch using fi-ware cloud
- 2. Install context broker on it. ([https://forge.fiware.org/plugins/mediawiki/wiki/fiware/index.php/Publish/Subscribe\\_Broker\\_-](https://forge.fiware.org/plugins/mediawiki/wiki/fiware/index.php/Publish/Subscribe_Broker_-_Orion_Context_Broker_-_Installation_and_Administration_Guide) [\\_Orion\\_Context\\_Broker\\_-\\_Installation\\_and\\_Administration\\_Guide](https://forge.fiware.org/plugins/mediawiki/wiki/fiware/index.php/Publish/Subscribe_Broker_-_Orion_Context_Broker_-_Installation_and_Administration_Guide))
- 3. Test the context orion broker instance using Script

#### Payload

#### **Test it! We use a client mockup application to save and read POIs**

```
 "contextElements": [
 {
   "type": "Cities",
   "isPattern": "false",
   "id": "Barcelona-1",
   "attributes": [
\{ "name": "position",
    "type": "coords",
    "value": "40.418889, -3.691944",
    "metadatas": [
\{ "name": "location",
      "type": "string",
      "value": "WGS84"
 }
\blacksquare }
 ]
  }
```
{

## Mashup map viewer:

#### **Configure your Mashup:**

- **NGSI Source:** 
	- NGSI server URL: http://<your\_internal\_ip>:1026
	- NGSI proxy URL: http://ngsiproxy.lab.fi-ware.org
	- Use the FIWARE credentials of the user: yes
- NGSI entity types: City Monitored NGSI Attributes: position
- NGSI entity to POI
	- Coordinates attribute: position
- Map viewer:
	- Initial Location: Barcelona

#### Thanks!

- [vicens@datalook.io](mailto:vicens@datalook.io)
- [www.datalook.io](http://www.datalook.io)